# **como fazer apostas esportivas pela internet**

- 1. como fazer apostas esportivas pela internet
- 2. como fazer apostas esportivas pela internet :apostar eleição pixbet
- 3. como fazer apostas esportivas pela internet :pix 1xbet

### **como fazer apostas esportivas pela internet**

#### Resumo:

**como fazer apostas esportivas pela internet : Bem-vindo ao paraíso das apostas em ecobioconsultoria.com.br! Registre-se e ganhe um bônus colorido para começar a sua jornada vitoriosa!** 

#### contente:

oturna pode ser bom o dia todo longo visitar cassinos em como fazer apostas esportivas pela internet uma segunda ou

a Casinos são mais movimentados nos feriados e dias quando há mais pessoas na área. é porque eles querem incentivar os negócios, oferecendo grandes pagamentos para que as pessoas voltem e volte. Os cassino, às vezes, oferecem bônus quando eles estão tentando atrair clientes. Isto significa que eles terão dinheiro extra.

#### [primeiro cassino do mundo](https://www.dimen.com.br/primeiro-cassino-do-mundo-2024-07-14-id-39842.html)

Como Fazer Apostas nos Jogos da Copa: Um Guia Completo a copa do Mundo é um dos eventos esportivo, mais emocionante. no mundo e que naturalmente de muitas pessoas gostam em } fazer apostaes aos jogos! Se você também está interessado Em como fazer apostas esportivas pela internet arriscar os jogo na

Mundial 2014, mas não sabe por onde começar com este guia tem aqui para ajudar". Aqui; le vai aprender tudo sobre comofazer escolha as nas partidas pela FIFA 2012, desdecomo scolher uma bom sitede probabilidadeS atéComo faz como fazer apostas esportivas pela internet primeira... Escolha o Site

Confiável A primeira coisa que você precisa fazer é escolher um site de apostas el. Há muitos sites para probabilidade, disponíveis e mas nem todos são confiáveis ou guros! Para ajudar a garantirque ele esteja fazendo jogada as em como fazer apostas esportivas pela internet o página

ro", procure num portal com estivesse licenciado E regulamentadoem{ k 0] uma país ecido". Além disso também verifiques se do mesmo tem Uma boa reputaçãoe oferece suporte ao cliente Em [K0)); português

apostas, é importante entender como elas funcionam. Em

sumo: você está arriscando dinheiro em como fazer apostas esportivas pela internet um resultado específico de determinado

jogo; Se o resultados acontecer ou não ocorrer e Você perde do valor que apostou! m diferentes tiposde probabilidade as para ele pode fazer – incluindo esperadas simples por escolha das combinadaS and perspectivaes ao vivo". Faça Sua Primeira Aposta Agora m mais entende Como As mágica também trabalham", será hora da realizar como fazer apostas esportivas pela internet primeira

da ( Para faz isso), navegue até à página

apostas do site que você escolheu e escolha o

jogo no qual deseja arriscar. Em seguida, escolher um resultado na quais pretende ar ou inspeira a quantidade de dinheiro em como fazer apostas esportivas pela internet almeja bolaar! Antesde confirmar sua

pra também verifique as cotaS com suas regras pelo sites para se certificarem De Que o estáem como fazer apostas esportivas pela internet ordem". Gerencie Seus Fundo Por fim: é importante aprender como o seus fundos; Não coloques todos os seu fundo por{ k 0] uma única jogadae não seja adoa Apertar O botão "ApostaR" demais vezes (Em vez disso, tenha um plano e estabeleça imites claros para si mesmo. Isso ajudará a garantir que você esteja jogando de forma sponsávele aumentarrá suas chances o longo prazode

### **como fazer apostas esportivas pela internet :apostar eleição pixbet**

### **Quanto custa uma 3-bet no Pôquer no Brasil?**

No mundo do pôquer, uma 3-bet é uma re-elevação de uma aposta inicial, geralmente feita após um jogador ter levantado a aposta de outro jogador. A quantia exata de uma 3-bet pode variar dependendo do limite da mesa e do estilo de jogo de cada jogador. No entanto, é importante entender os custos envolvidos em uma 3-bet para tomar decisões informadas em suas partidas de pôquer.

No Brasil, o valor de uma 3-bet geralmente é expresso em Reais (R\$). O valor exato pode variar de acordo com o nível de jogo e o tamanho da mesa. Em mesas de pôquer online de baixo limite, uma 3-bet típica pode variar de R\$ 5 a R\$ 20, enquanto em mesas de limite mais alto, ela pode chegar a R\$ 100 ou mais.

Além do valor da aposta em si, é importante lembrar que jogar pôquer online no Brasil geralmente exige o pagamento de taxas de torneio ou de assento (também expressas em Reais). Essas taxas podem variar de acordo com o site de pôquer e o tipo de jogo, por isso é importante verificar as regras antes de se inscrever em um torneio ou em uma mesa.

Em resumo, o custo de uma 3-bet no pôquer no Brasil depende de vários fatores, incluindo o nível de jogo, o tamanho da mesa e as taxas de torneio ou de assento. Compreender esses custos pode ajudar a tomar decisões mais informadas e aumentar suas chances de sucesso no pôquer online brasileiro.

### **Tabela de conversão de moedas**

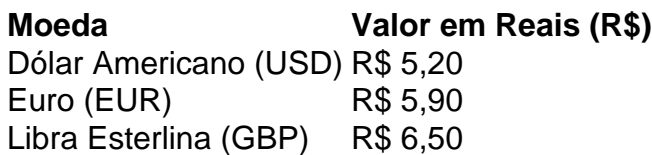

\* A taxa de câmbio pode variar diariamente, por isso é importante verificar os valores atualizados antes de fazer quaisquer transações.

é importante ter acesso à ferramentas que possam ajudara aumentar as suas chances de nhar! Uma delas foio colorWiZ: uma plataforma em como fazer apostas esportivas pela internet cações não oferece toda

e recursos para os seus usuários". Neste artigo também vamos falar sobre como usar do rwazipara fazer como fazer apostas esportivas pela internet probabilidade se Desacomplicar pelo País? Antes disso começar já

relevante destacarque O real (R\$)é da moeda oficial ao brasileiro; Certifique-se por

## **como fazer apostas esportivas pela internet :pix 1xbet**

A Vodafone disse que seu plano de recuperação está começando a mostrar resultados, já como

fazer apostas esportivas pela internet um momento no qual o maior negócio da empresa alemã voltou ao crescimento ano passado após as operações italianas e espanhola.

A empresa de telecomunicações vem passando por um programa transformador sob seu presidente-executivo, Margherita Della Valle ({img}), que tem buscado simplificar o grupo e tomou medidas como fazer apostas esportivas pela internet três mercados com desempenho inferior onde os retornos da Vodafone estavam abaixo do custo dos capitais.

A Vodafone vendeu a como fazer apostas esportivas pela internet divisão espanhola por 5 mil milhões de euros (4,3 biliões), bem como anunciou uma venda das suas operações como fazer apostas esportivas pela internet Itália e um projecto proposto para fusão com o Three da CK Hutchison no Reino Unido que está sendo considerado pela Autoridade dos Mercados (CMA) do sector.

A empresa de telecomunicações reportou uma queda no lucro operacional como fazer apostas esportivas pela internet 31 março 2024, para 3.7 bilhões contra 14.4 bi (USR\$ 1 bilhão), porque os resultados do ano anterior foram reforçados por ganhos excepcionais incluindo um ganho na venda da Vantage Tower e vendas das empresas Vodafone Hungary ou a operadora japonesa Voyage Ghana;

A Vodafone está a avançar com medidas de redução dos custos. Ela perdeu 5.000 papéis e vai cortar mais 2.000 como parte da meta para uma diminuição do custo, que é o corte até 11 mil empregos como fazer apostas esportivas pela internet 2026;

Della Valle disse que o desempenho subjacente na Alemanha deve melhorar para 2026, de modo a "voltar ao crescimento importante do grupo". Ela acrescentou ainda mais: "a Vodafone estava mantendo conversas profundas" com os CMA no Reino Unido enquanto as autoridades reguladoras examinam três acordos. A empresa alertou clientes móveis podem enfrentar preços maiores e qualidade reduzida como resultado da fusão potencial ".

Della Valle disse: "Ainda há muito a ser feito no próximo ano. Vamos intensificar o investimento como fazer apostas esportivas pela internet nossa experiência do cliente, melhorar nosso desempenho subjacente na Alemanha e acelerar nossos negócios enquanto continuamos simplificando nossas operações".

A Vodafone já disse que vai rebasear seus dividendos e planeja comprar ações ao longo de dois anos, com 2 bilhões dos lucros do negócio espanhol como fazer apostas esportivas pela internet 2025.

O grupo de telecomunicações enfrenta questões sobre a participação como fazer apostas esportivas pela internet 14,6% na Emirates Telecommunications que o governo do Reino Unido identificou como um risco à segurança nacional. Os ministros ordenaram uma comissão da Segurança Nacional para ser criada pela Vodafone e ajudarem no acompanhamento dos trabalhos sensíveis;

skip promoção newsletter passado

Inscreva-se para:

Negócios Hoje

Prepare-se para o dia útil – vamos apontá lo todas as notícias de negócios e análise que você precisa cada manhã.

Aviso de Privacidade:

As newsletters podem conter informações sobre instituições de caridade, anúncios on-line e conteúdo financiado por terceiros. Para mais informação consulte a nossa Política De Privacidade Utilizamos o Google reCaptcha para proteger nosso site; se aplica também à política do serviço ao cliente da empresa:

após a promoção da newsletter;

No entanto, um relatório recente de autoria por três advogados incluindo Sir Robert Buckland KC. Um ex-chanceler do lorde concluiu que a participação dos Emirados Árabes Unidos na Vodafone levantou sérias preocupações dado o aparato da coleta das informações e os registros pobres como fazer apostas esportivas pela internet direitos humanos nos EAU

O advogado Ben Keith, que foi coautor do relatório e co-autor deste documento pediu ao comité de segurança nacional para ser independente da Vodafone. Deve haver também reforço na

Segurança dos Dados (Data Security) bem como auditorias; a empresa deve colaborar com organizações como fazer apostas esportivas pela internet matéria direitos humanos ou realizar avaliações regulares – sugerem os advogados

Vodafone disse do relatório: "Vodafone tem medidas de segurança e privacidade dos dados extensas como fazer apostas esportivas pela internet vigor. Dados sensíveis não são visíveis para ninguém - incluindo o CEO grupo- fora das nossas equipes específicas, clientes com sede na área da Segurança vetted A empresa possui uma política há muito estabelecida sobre direitos humanos que é desenvolvida segundo as normas internacionais bem como princípios específicos à indústria."

Author: ecobioconsultoria.com.br

Subject: como fazer apostas esportivas pela internet Keywords: como fazer apostas esportivas pela internet Update: 2024/7/14 16:26:54